# **ELEsparks 2018/2019**

## Test  $\neq$  1 with the answer key

- **1.** Doplň správnu predložku do vety: **Our new school year starts \_\_\_\_\_\_\_\_\_\_ 2nd September.**
	- $\bullet$  on
	- $\bullet$  at
	- $\bullet$  in
- **2.** Doplň správnu predložku do vety: **She is interested \_\_\_\_\_\_\_\_\_\_ zoology and enjoys working with animals.**
	- $\bullet$  at
	- $\bullet$  on
	- $\bullet$  in
- 3. Doplň správne prídavné meno do vety: **Something uninteresting is \_\_\_\_\_\_\_\_\_\_\_\_\_\_.**
	- boring
	- $\bullet$  calm
	- sensitive
- **4.** Doplň správne zámeno do vety: **John \_\_\_\_\_\_\_\_\_\_\_\_ mother is a painter, is my best friend.**
	- who
	- which
	- whose
- **5.** Doplň správne zámeno do vety: **I don´t watch films \_\_\_\_\_\_\_\_\_\_\_\_\_ make me cry.**
	- which
	- who
	- whose
- **6.** Doplň správnu predložku do vety: **My sister Noemi is very different \_\_\_\_\_\_\_\_\_\_\_ me.**
	- from
	- $\bullet$  to
	- $\bullet$  of

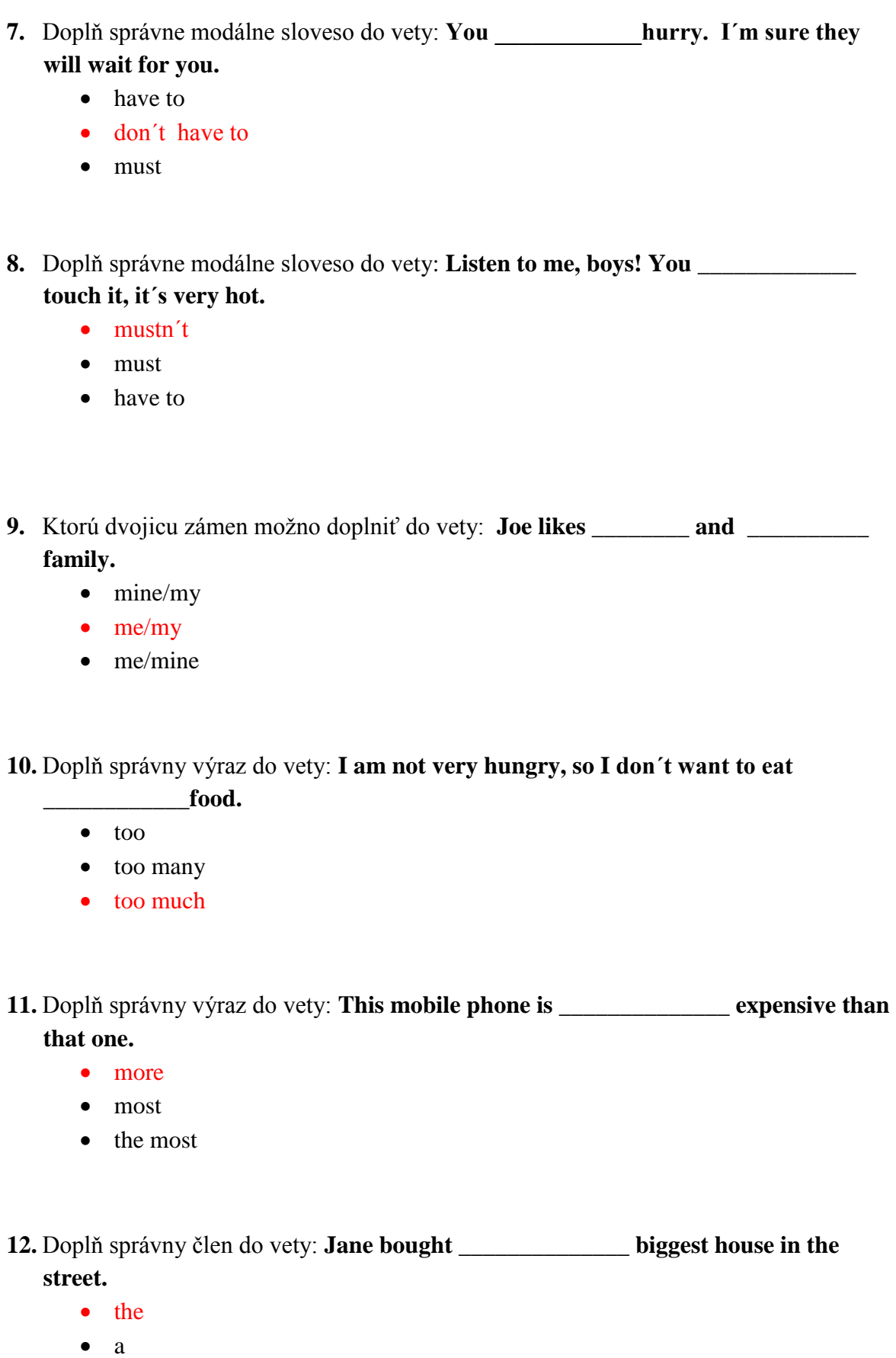

 $\bullet$ 

**13.** Doplň správny výraz do vety: **My brother is my aunt´s \_\_\_\_\_\_\_\_\_\_\_\_**

- niece
- nephew
- grandson

**14.** Ktoré z uvedených slov má podobný význam ako **"clever"?** 

- wide
- wild
- wise

**15.** Ktoré z uvedených slov má opačný význam ako slovo **"dry"?**

- late
- wet
- $\bullet$  thin

16. V ktorej z uvedených možností je **nesprávne** utvorené množné číslo?

- babys
- mice
- feet

**17.** Doplň správnu krátku odpoveď k vete: **Does she enjoys swimming? Yes, she** 

• does

**\_\_\_\_\_\_\_**

- do
- has

**18.** Vyberte správny výraz **a little** alebo **a few.**

\_\_\_ apples

- a little
- $\bullet$  a few

**19.** Vyberte správny výraz do vety: **We had \_\_\_\_\_\_\_ snow last winter.**

- little
- few
- 20. Vyberte správnu vetu.
	- Can you lend me some scissors?
	- Can you lend me a scissors?
- **21.** Vyberte správny výraz do vety: **I have been waiting \_\_\_ 4 o'clock.**
	- since
	- for
- **22.** Vyberte správny výraz do vety: **Mary has been saving her money \_\_\_ many years.**
	- since
	- $\bullet$  for
- 23. Ktoré slovo do skupiny slov nepatrí?
	- aunt
	- actor
	- $\bullet$  cousin
	- uncle
- **24.** Doplňte správne zvratné zámeno do vety: **While she was chopping onions she accidentally cut \_\_\_\_\_\_\_\_\_.**
	- herself
	- herselves
	- her
- **25.** Dopňte správne zámeno do vety: **John! \_\_\_\_\_\_\_\_\_ wants you on the phone.**
	- Some
	- Something
	- Someone

**26.** Doplňte správny výraz do vety**: \_\_\_\_\_\_\_\_\_\_\_\_\_\_\_your invitation to the wedding yet?**

- Hadn't you got
- Didn't you got
- Haven't you got
- 27. V ktorej vete nie je žiadna chyba?
	- We don´t see him yesterday.
	- We didn´t see him yesterday.
	- We didn´t saw him yesterday.
- **28.** Doplň správne slovo do vety: **Just a minute. I can´t hear you. \_\_\_\_\_\_\_\_ to the radio. Let me turn it off.**
	- I am listening
	- I listen
	- I am listenning
	- $\bullet$

**\_\_\_\_\_\_\_\_.**

- 29. V ktorej vete nie je žiadna chyba?
	- She usually get up early in the morning.
	- She usually gets up early in the morning.
	- She usually get's up early in the morning.

**30.** Doplňte správnu dvojicu slovies do vety: While **he \_\_\_\_\_\_\_\_ a book, his girlfriend** 

- was reading/comed
- was reading/came
- were reading/comes
- **31.** Vyberte správnu odpoveď na otázku: **Where is my pencil?**
	- I don't know. I didn't seen it.
	- I don´t know. I don´t seen it.
	- I don't know. I haven't seen it.

## **32.** Vyberte správnu definíciu výrazu " **a computer speaker"**

- is connected to the computer so that you can hear music and sound
- allows computer users to [input](https://www.computerhope.com/jargon/i/input.htm) audio into their computers.
- controls a [cursor](https://www.computerhope.com/jargon/m/mouspoin.htm) in a [GUI](https://www.computerhope.com/jargon/g/gui.htm) and can move and select [text,](https://www.computerhope.com/jargon/t/text.htm) [icons,](https://www.computerhope.com/jargon/i/icon.htm) [files,](https://www.computerhope.com/jargon/f/file.htm) and [folders.](https://www.computerhope.com/jargon/f/folder.htm)

**33.** Vyberte správnu definíciu výrazu " **a computer mouse"**

- allows computer users to [input](https://www.computerhope.com/jargon/i/input.htm) audio into their computers.
- controls a [cursor](https://www.computerhope.com/jargon/m/mouspoin.htm) in a [GUI](https://www.computerhope.com/jargon/g/gui.htm) and can move and select [text,](https://www.computerhope.com/jargon/t/text.htm) [icons,](https://www.computerhope.com/jargon/i/icon.htm) [files,](https://www.computerhope.com/jargon/f/file.htm) and [folders.](https://www.computerhope.com/jargon/f/folder.htm)
- is connected to the computer so that you can hear music and sound

#### **READING**

Prečítajte článok a vyberte správnu odpoveď.

#### **Who was Steve Jobs?**

Do you have an iPad, iPod, iPhone, a smartwatch or a Mac computer? If you don't, you probably know someone who has one (or wants one)! Steve Jobs made the company – Apple – that created these things that are now such an important part of the lives of millions of people.

He was born on February 24, 1955, in San Francisco, California. When he was a boy, he had a special hobby: he liked to take apart televisions and put them back together again. He was a very good student in school and even skipped a grade. After he finished grade four, he went into grade six, and in 1972, when he was seventeen, he graduated from high school.

He then began his studies in Reed College, in Portland, Oregon, but dropped out after six months. Deciding to quit was not at all easy. It was difficult, but as Jobs later said, "I had no idea what I wanted to do with my life."

Two years later in 1974, he travelled to India, and while there he learned about Buddhism. After Steve Jobs returned to the United States, he found a job as a video game designer at a

company called Atari, and two years after that, in 1976, when he was only twenty-one years old, he created his own company – Apple Computer – with his friend, Steve Wozniak.

Steve Jobs later got married in 1991 and had four children. Unfortunately, doctors discovered that he had cancer in 2003 and in 2011 he died at the age of only 56.

- 34. The article is about the Apple Computer company.
- TRUE
- **FALSE**
- It doesn't say.
- 35. He made his own televisions as a boy because his family was poor.
- TRUE
- **FALSE**
- It doesn't say.

36. Why didn't Steve Jobs study in grade five in school?

- **He studied very hard.**
- He thought it was too difficult.
- He didn't know what to do with his life.

37. Steve Jobs never graduated from high school.

- TRUE
- **FALSE**
- It doesn't say.

38. When did Steve Jobs make Apple Computer company?

- 1976
- $1974$
- $-1975$

39. What was the name of Steve Jobs' wife?

- Atari
- Steve
- It doesn't say.

40. When did Steve Jobs die?

- 2003
- 1991
- **2011**

# **LISTENING**

Vypočujte si humorné rozprávanie o jazdení autom v Anglicku a rozhodnite, či uvedené vety sú pravdivé (True) alebo nepravdivé (False).

- 41. In English towns you can drive your car as fast as thirty miles per hour.
- TRUE
- FALSE

42. It is very easy to recognise a police car in England.

- TRUE
- FALSE
- 43. There is usually one policeman in a police car.
- TRUE
- FALSE

44. You have to leave the lights on when you park your car at night.

- TRUE
- FALSE

45. The policemen do not always know where you can park your car.

- TRUE
- FALSE